# Package 'infinityFlow'

# May 17, 2024

Title Augmenting Massively Parallel Cytometry Experiments Using Multivariate Non-Linear Regressions

Version 1.15.0

Description Pipeline to analyze and merge data files produced by BioLegend's LEGEND-Screen or BD Human Cell Surface Marker Screening Panel (BD Lyoplates).

**Depends**  $R$  ( $> = 4.0.0$ ), flowCore

License GPL-3

Encoding UTF-8

LazyData false

Imports stats, grDevices, utils, graphics, pbapply, matlab, png, raster, grid, uwot, gtools, Biobase, generics, parallel, methods, xgboost

Suggests knitr, rmarkdown, keras, tensorflow, glmnetUtils, e1071

VignetteBuilder knitr

RoxygenNote 7.3.0

biocViews Software, FlowCytometry, CellBasedAssays, SingleCell, Proteomics

git\_url https://git.bioconductor.org/packages/infinityFlow

git\_branch devel

git\_last\_commit f0b4892

git\_last\_commit\_date 2024-04-30

Repository Bioconductor 3.20

Date/Publication 2024-05-17

Author Etienne Becht [cre, aut]

Maintainer Etienne Becht <etienne.becht@protonmail.com>

# <span id="page-1-0"></span>2 fitter\_glmnet

# **Contents**

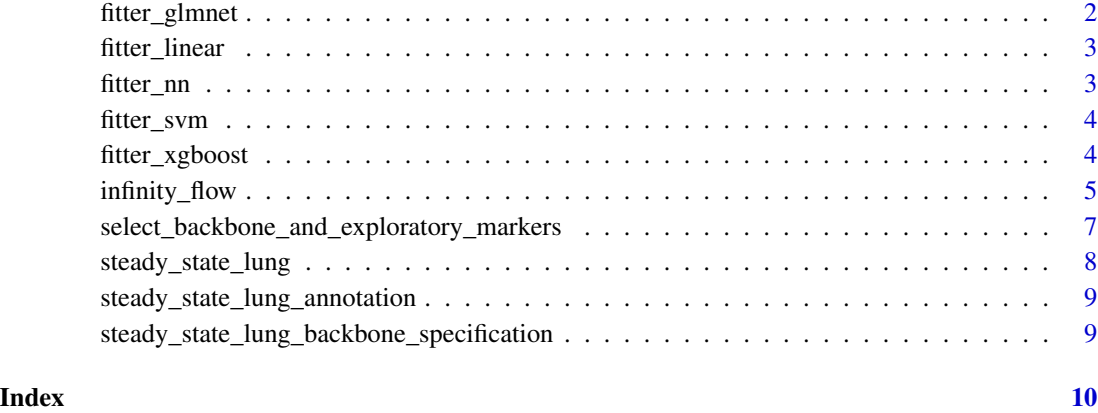

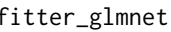

fitter\_glmnet *Wrapper to glmnet. Defined separetely to avoid passing too many objects in parLapplyLB*

# Description

Wrapper to glmnet. Defined separetely to avoid passing too many objects in parLapplyLB

# Usage

 $fitter_glmnet(x = NULL, *params* = NULL)$ 

# Arguments

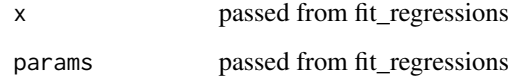

# Value

A list with two elements: predictions and a fitted model

# Examples

fitter\_glmnet()

<span id="page-2-0"></span>fitter\_linear *Wrapper to linear model training. Defined separetely to avoid passing too many objects in parLapplyLB*

# Description

Wrapper to linear model training. Defined separetely to avoid passing too many objects in parLapplyLB

# Usage

fitter\_linear(x = NULL, params = NULL)

# Arguments

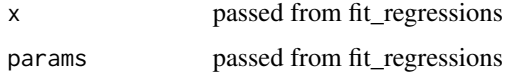

#### Value

A list with two elements: predictions and a fitted model

# Examples

fitter\_linear()

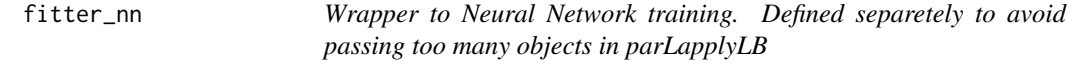

# Description

Wrapper to Neural Network training. Defined separetely to avoid passing too many objects in parLapplyLB

# Usage

fitter\_nn(x, params)

# Arguments

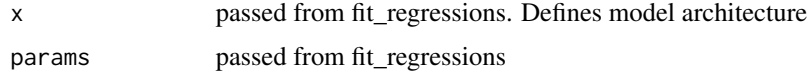

# <span id="page-3-0"></span>Value

A list with two elements: predictions and a fitted model

# Examples

fitter\_xgboost()

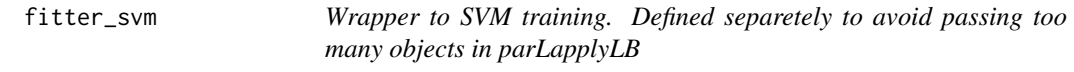

# Description

Wrapper to SVM training. Defined separetely to avoid passing too many objects in parLapplyLB

# Usage

 $fitter\_sym(x = NULL, *params = NULL*)$ 

# Arguments

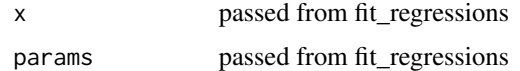

# Value

A list with two elements: predictions and a fitted model

# Examples

fitter\_svm()

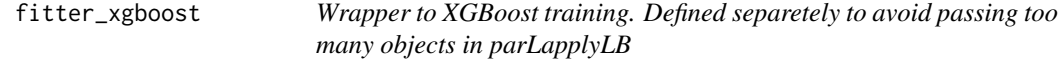

# Description

Wrapper to XGBoost training. Defined separetely to avoid passing too many objects in parLapplyLB

# Usage

 $fitter_xgboost(x = NULL, *params* = NULL)$ 

### <span id="page-4-0"></span>infinity\_flow 5

#### **Arguments**

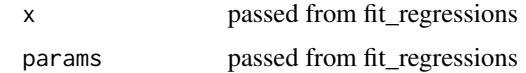

#### Value

A list with two elements: predictions and a fitted model

#### Examples

fitter\_xgboost()

infinity\_flow *Wrapper to the Infinity Flow pipeline*

#### Description

Wrapper to the Infinity Flow pipeline

#### Usage

```
infinity_flow(
 path_to_fcs,
  path_to_output,
  path_to_intermediary_results = tempdir(),
  backbone_selection_file = NULL,
  annotation = NULL,
  isotype = NULL,
  input_events_downsampling = Inf,
  prediction_events_downsampling = 1000,
  cores = 1L,
  your_random_seed = 123,
  verbose = TRUE,
  extra_args_read_FCS = list(emptyValue = FALSE, truncate_max_range = FALSE,
    ignore.text.offset = TRUE),
  regression_functions = list(XGBoost = fitter_xgboost),
  extra_args_regression_params = list(list(nrounds = 500, eta = 0.05)),extra_args_UMAP = list(n_neighbors = 15L, min_dist = 0.2, metric = "euclidean", verbose
    = verbose, n_epochs = 1000L, n_threads = cores, n_sgd_threads = cores),
 extra_args_export = list(FCS_export = c("split", "concatenated", "none")[1], CSV_export
    = FALSE),
 extra_args_correct_background = list(FCS_export = c("split", "concatenated",
    "none")[1], CSV_export = FALSE),
 extra_args_plotting = list(chop_quantiles = 0.005),neural_networks_seed = NULL
)
```
# <span id="page-5-0"></span>Arguments

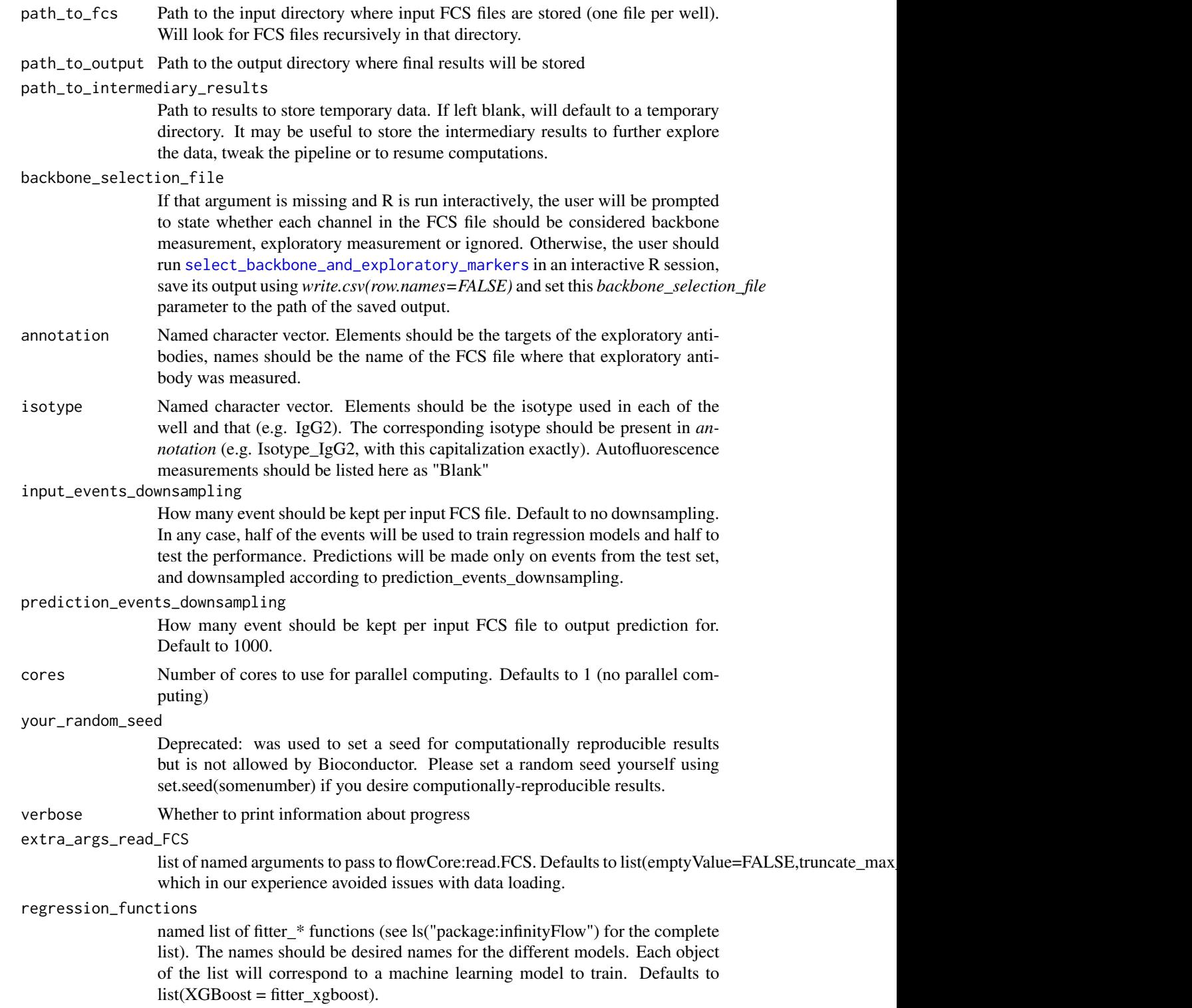

<span id="page-6-0"></span>extra\_args\_regression\_params

list of lists the same length as the regression\_functions argument. Each element should be a named list, that will be passed as named arguments to the corresponding fitter function. Defaults to list(list(nrounds = 500, eta =  $0.05$ )).

#### extra\_args\_UMAP

list of named arguments to pass to uwot:umap. Defaults to list(n\_neighbors=15L,min\_dist=0.2,metric="eu

#### extra\_args\_export

Whether raw imputed data should be exported. Possible values are list(FCS\_export = "split") to export one FCS file per input well, list(FCS\_export = "concatenated") to export a single concatenated FCS file containing all the dataset, list(FCS\_export = "csv") for a single CSV file containing all the dataset. You can export multiple modalities by using for instance extra\_args\_export = list(FCS\_export = c("split", "concatenated", "csv"))

# extra\_args\_correct\_background

Whether background-corrected imputed data should be exported. Possible values are list(FCS\_export = "split") to export one FCS file per input well, list(FCS\_export = "concatenated") to export a single concatenated FCS file containing all the dataset, list(FCS\_export = "csv") for a single CSV file containing all the dataset. You can export multiple modalities by using for instance extra\_args\_export =  $list(FCS\_export = c("split", "concatenated", "csv"))$ 

#### extra\_args\_plotting

list of named arguments to pass to plot\_results. Defaults to list(chop\_quantiles=0.005) which removes the top 0.05% and bottom 0.05% of the scale for each marker when mapping color palettes to intensities.

#### neural\_networks\_seed

Seed for computationally reproducible results when using neural networks (in additional to the other sources of stochasticity - sampling - that are made reproducible by the your\_random\_seed argument.

#### Value

Raw and background-corrected imputed expression data for every Infinity antibody

<span id="page-6-1"></span>select\_backbone\_and\_exploratory\_markers

*For each parameter in the FCS files, interactively prompts whether it is part of the Backbone, the Infinity (exploratory) markers or should be ignored.*

#### Description

This function will load the first of the input FCS files and extract the measured parameters as well as their labels. For each of these, it will ask the user whether it is part of the backbone measurements (which will be used as a predictor variable in regressions models), Infinity (exploratory) measurements (usually PE-conjugated or APC-conjugated, used as dependent/target variable in regressions) or discarded (e.g. for parameter such as Time, Sample IDs, Event number IDs, ...).

# <span id="page-7-0"></span>Usage

select\_backbone\_and\_exploratory\_markers(files)

# Arguments

files character vector of paths to FCS files

# Value

A data.frame

# Examples

```
data(steady_state_lung)
dir <- tempdir()
fcs_tmp <- file.path(dir, "tmp.fcs")
library(flowCore)
write.FCS(steady_state_lung[[1]], file <- fcs_tmp)
if(interactive()){
   select_backbone_and_exploratory_markers(fcs_tmp)
}
```
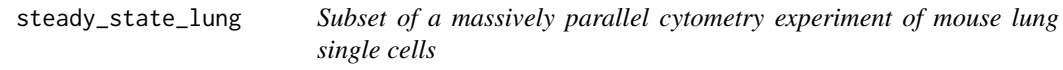

# Description

Subset of a massively parallel cytometry experiment of mouse lung single cells

# Usage

```
data(steady_state_lung)
```
#### Format

a flowSet containing 10 flowFrames (thus corresponding to 10 FCS files)

#### Source

<https://flowrepository.org/id/FR-FCM-Z2LP>

<span id="page-8-0"></span>steady\_state\_lung\_annotation

*Target and isotypes annotation for the data object infinityFlow::steady\_state\_lnug*

# Description

Target and isotypes annotation for the data object infinityFlow::steady\_state\_lnug

# Usage

data(steady\_state\_lung\_annotation)

# Format

a data.frame specifying the Infinity antibody targets and isotypes for each flowFrame of the steady\_state\_lung flowSet

steady\_state\_lung\_backbone\_specification

*Backbone and Infinity antibodies specification for the data object infinityFlow::steady\_state\_lnug*

#### Description

Backbone and Infinity antibodies specification for the data object infinityFlow::steady\_state\_lnug

#### Usage

data(steady\_state\_lung\_backbone\_specification)

#### Format

a data.frame specifying the Infinity antibody targets and isotypes for each flowFrame of the steady\_state\_lung flowSet

# <span id="page-9-0"></span>Index

```
∗ datasets
    steady_state_lung, 8
    steady_state_lung_annotation, 9
    steady_state_lung_backbone_specification,
        9
fitter_glmnet, 2
fitter_linear, 3
fitter_nn, 3
fitter_svm, 4
fitter_xgboost, 4
infinity_flow, 5
select_backbone_and_exploratory_markers,
        6, 7
steady_state_lung, 8
steady_state_lung_annotation, 9
steady_state_lung_backbone_specification,
        9
```